# **INTRODUÇÃO À INFORMÁTICA**

## **Hardware & Software**

Macau-RN Novembro/2014

### **Sumário**

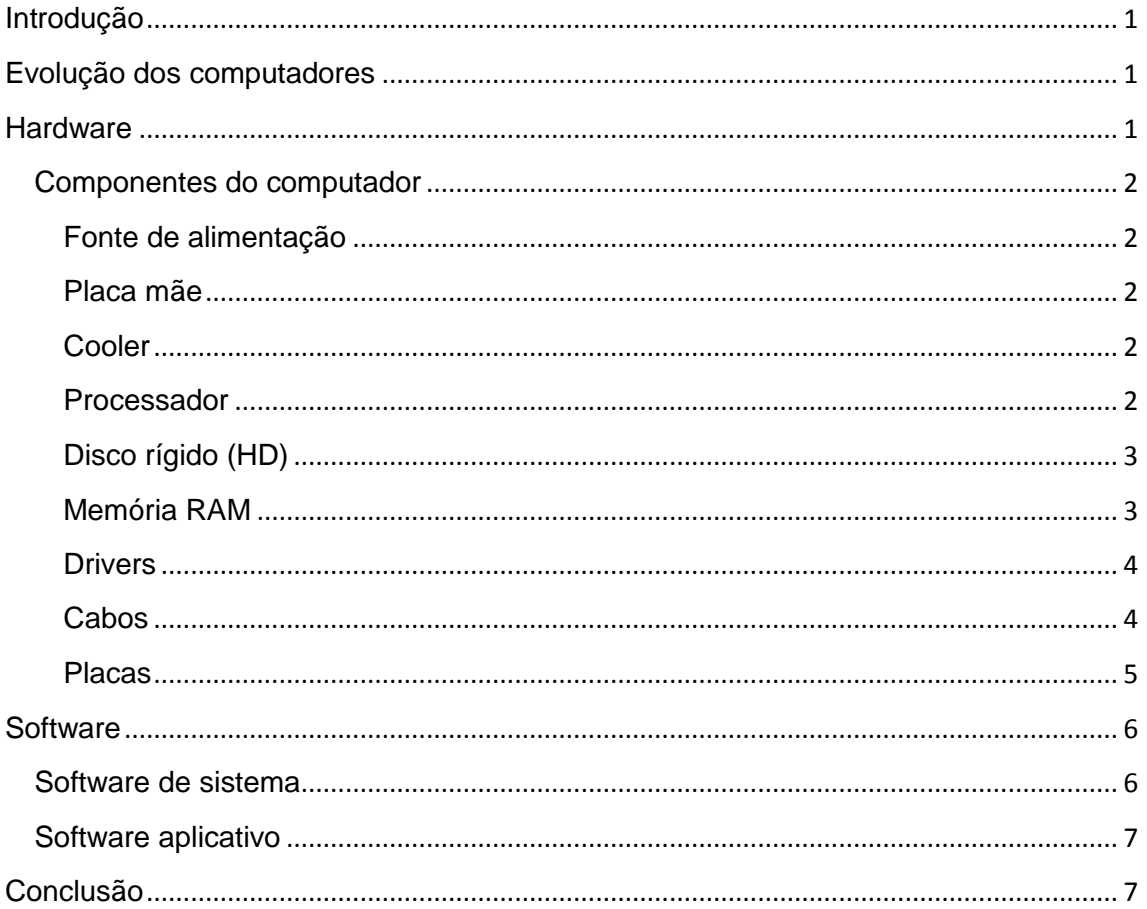

### <span id="page-2-0"></span>**Introdução**

Este documento trás os conceitos iniciais para a compreensão do mundo da informática. Aqui ficará clara a evolução das tecnologias computacionais através das décadas desde sua concepção, além da distinção das partes física e lógica do computador entendidas como hardware e software.

### <span id="page-2-1"></span>**Evolução dos computadores**

A evolução dos computadores ocorreu conforme a evolução da tecnologia, compondo-se de equipamentos mais baratos, sofisticados e eficientes. A [Tabela 1](#page-2-3) ilustra a evolução da tecnologia utilizada nos computadores no decorrer do tempo.

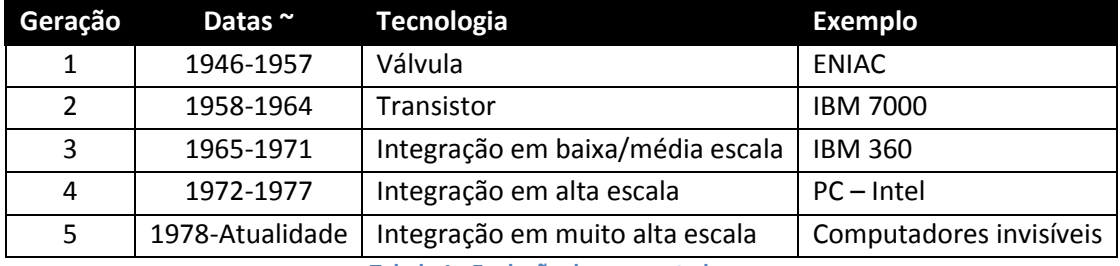

**Tabela 1 - Evolução dos computadores**

<span id="page-2-3"></span>A última geração que chamamos de "computadores invisíveis" é, na verdade, uma mudança de paradigma, pois a partir deste ponto os computadores estão sendo embutidos em diversos equipamentos como: telefones, geladeiras, televisões, casas inteiras, etc.

De todos os períodos descritos na [Tabela 1](#page-2-3) apenas a partir da década de 80 que os preços do computador reduziram, devido à integração dos componentes eletrônicos em larga escala, tornando viável um indivíduo possuir seu PC. Antes disto, os computadores eram praticamente exclusivos de universidades, forças militares e corporações empresariais.

### <span id="page-2-2"></span>**Hardware**

A palavra **hardware** (pronúncia: rar-duer) é de origem inglesa e é utilizada para definir as partes físicas que compõem um aparelho, seja ele um computador, uma televisão, um celular, etc. Todo o aparato computacional o qual podemos tocar é chamado **hardware**.

Na ciência da computação a disciplina que trata das soluções de projeto de hardware é a **arquitetura de computadores**.

Exemplos de hardware:

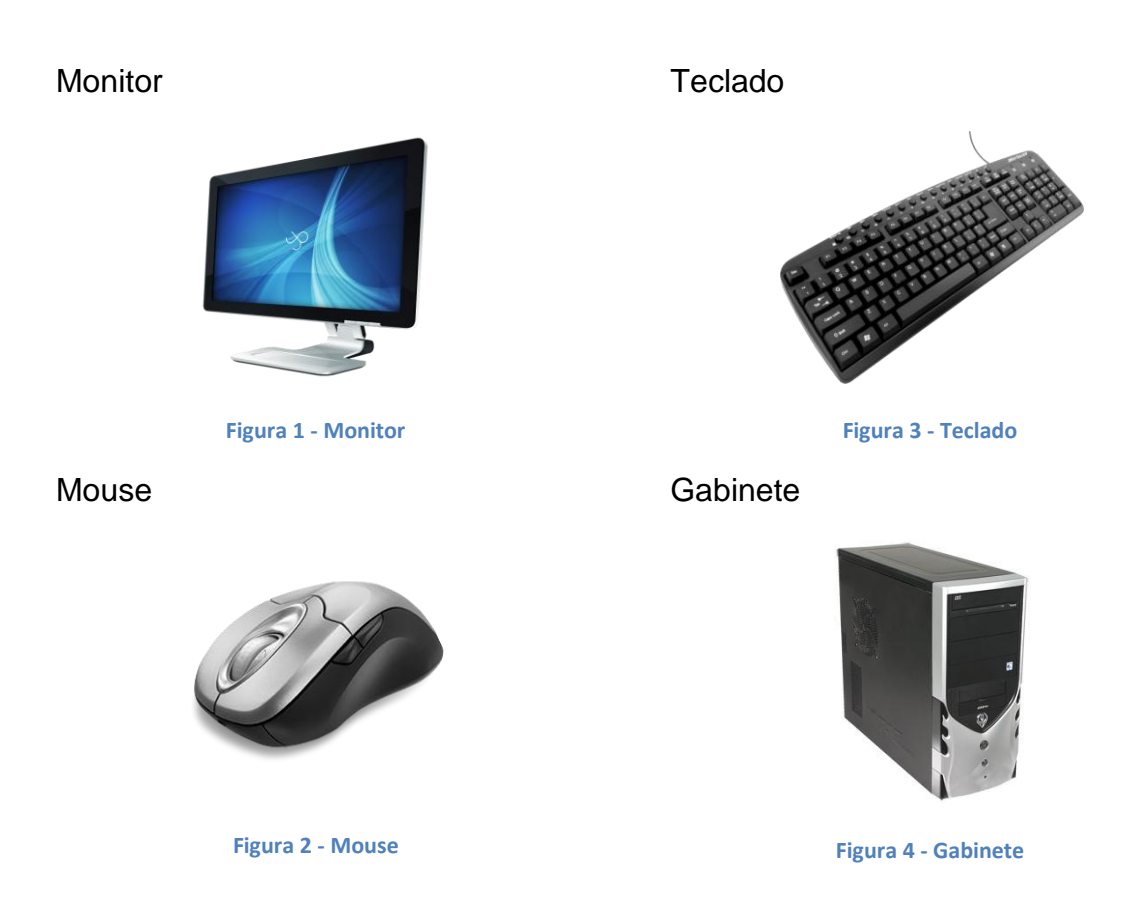

#### <span id="page-3-2"></span><span id="page-3-0"></span>**Componentes do computador**

Os componentes do computador são as peças que o formam, desde os "facilmente visíveis" como o monitor até os "menos visíveis" como circuitos elétricos e chips.

Nesta seção serão apresentados os componentes internos do computador, que se alojam dentro do gabinete (vide [Figura 4\)](#page-3-2).

#### <span id="page-3-1"></span>**Fonte de alimentação**

Fica localizada na parte superior traseira do gabinete. O cabo de força é ligado na fonte de alimentação que é a responsável por converter a tensão da corrente alternada (110V ou 220V) em tensão de corrente contínua para os outros componentes do computador.

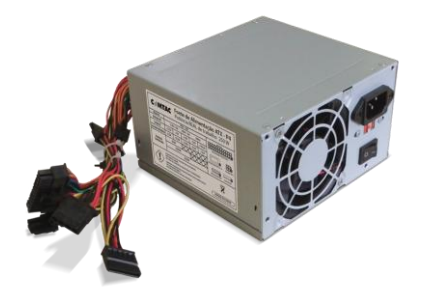

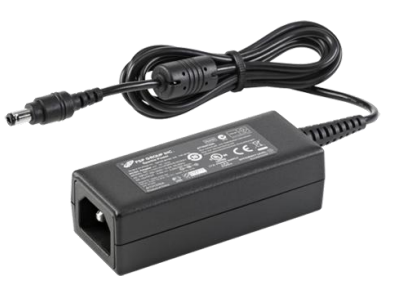

**Figura 6 - Fonte do PC Figura 5 - Fonte do notebook**

Professor: Marcelo Júnior

#### <span id="page-4-0"></span>**Placa mãe**

Um componente vital para o funcionamento do computador. A placa-mãe fica presa ao gabinete internamente em sua lateral, é geralmente a maior placa do sistema, que interliga todos os componentes internos, ela é a responsável por retransmitir os comandos enviados ao processador e retorná-los.

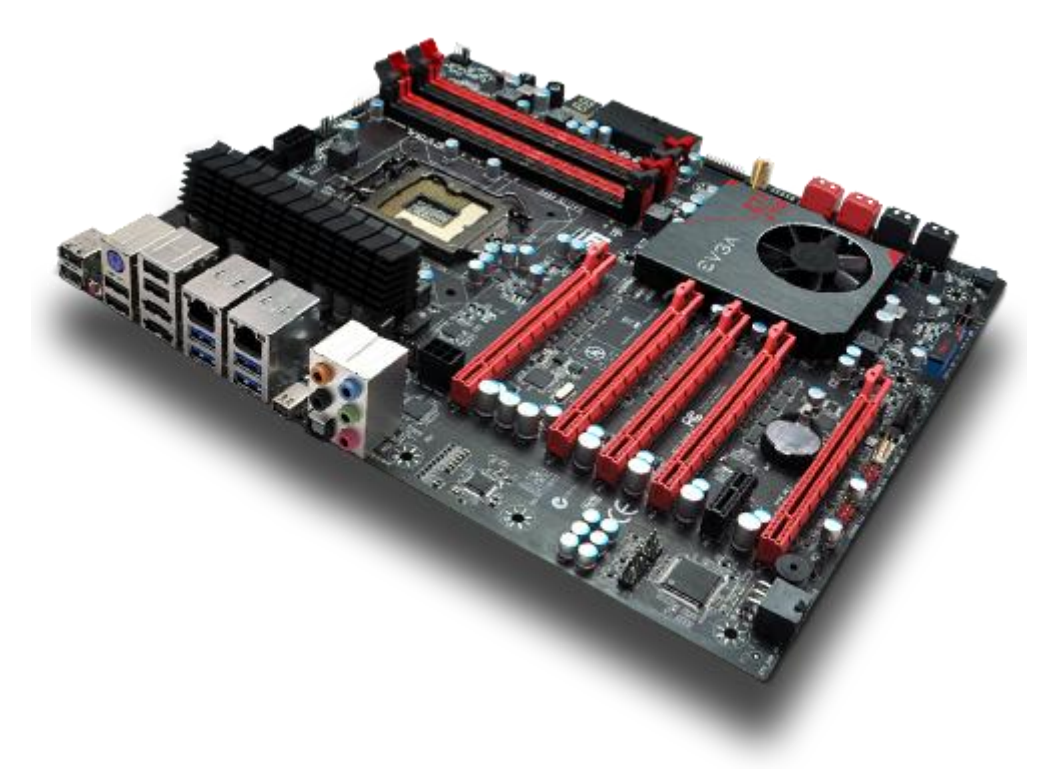

**Figura 7 - Placa mãe**

#### <span id="page-4-1"></span>**Cooler**

Ventilador com dissipador, próprios para refrigerar o processador, fica instalado sobre o mesmo.

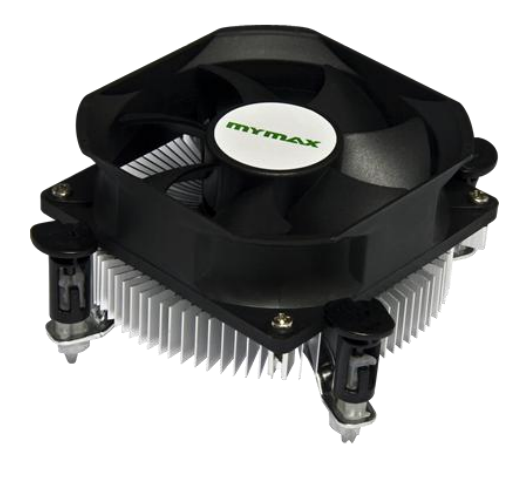

#### <span id="page-4-2"></span>**Processador**

**Figura 8 - Cooler**

O núcleo do computador. Faz cálculos matemáticos e trata todas as informações que o sistema transmite. Também chamando de Unidade Central de Processamento (Central Processing Unit) CPU, propriamente dito.

#### **INSTITUTO FEDERAL DE EDUCAÇÃO, CIÊNCIA E TECNOLOGIA DO RIO GRANDE DO NORTE CAMPUS MACAU** Fica encaixado entre a placa-mãe e o cooler

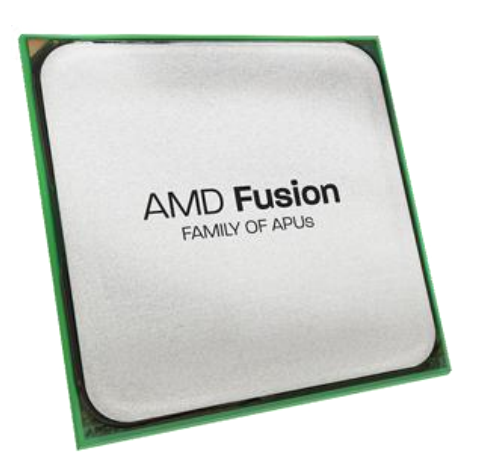

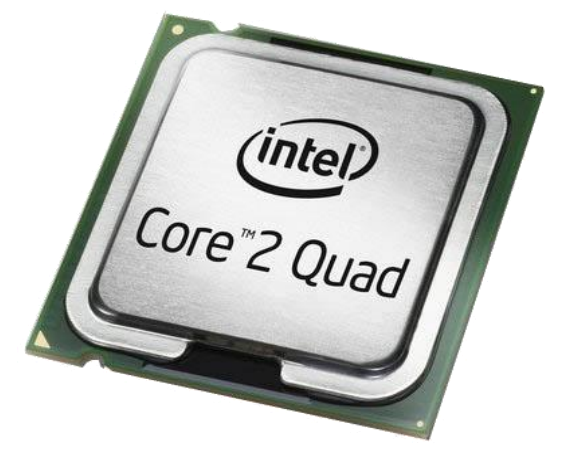

**Figura 9 - Processador da marca AMD Figura 10 - Processador da marca Intel**

#### <span id="page-5-0"></span>**Disco rígido (HD)**

Ele armazena as informações e dados como:

- Fotos
- Documentos
- Vídeos
- Sistema operacional

Tudo fica gravado **de forma magnética**, permanecendo ali mesmo quando o computador é desligado.

### <span id="page-5-1"></span>**Memória RAM**

RAM (Random Access Memory) serve para armazenar dados que estão sendo trabalhados. Os dados dos programas abertos são alocados na memória RAM, que é mais rápida que o HD.

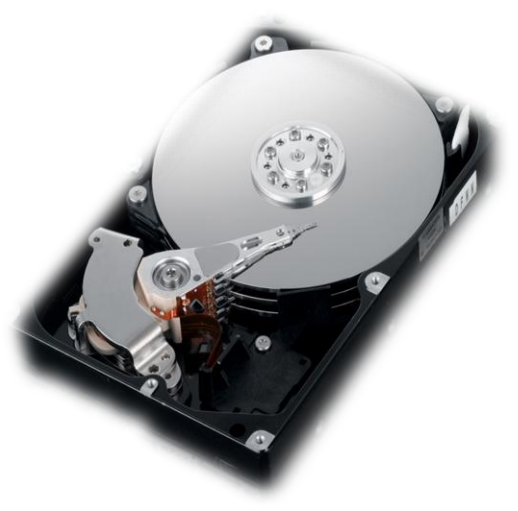

**Figura 11 - HD**

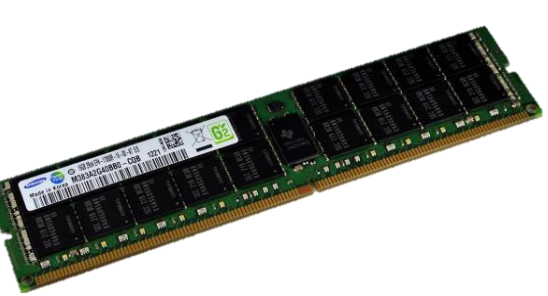

**Figura 12 - Pente de memória RAM**

É importante sempre apertar o botão "**salvar**" nos nossos arquivos, para que eles sejam salvos no HD, pois as informações da memória RAM são perdidas ao desligar o computador.

#### <span id="page-6-0"></span>**Drivers**

São importantes para leitura e gravação em CDs, DVDs ou Blu-rays, que são formas de armazenamento de dados, muitas vezes utilizados para manter backups de informações importantes.

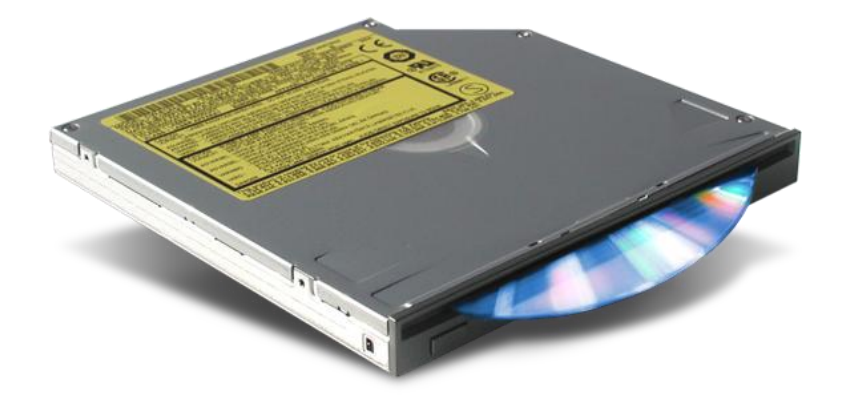

**Figura 13 - Driver Blu-ray**

### <span id="page-6-1"></span>**Cabos**

Servem para interligar os componentes entre si, e existem vários tipos de cabos para diferentes tipos de ligação. Exemplos:

 Cabo de força: Responsável pela transmissão de energia elétrica entre a rede elétrica e a fonte do computador.

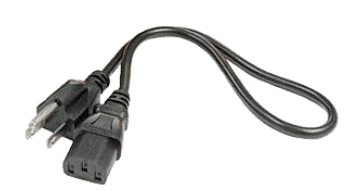

**Figura 14 - Cabo de força**

 Cabo de rede: Responsável pela transmissão de pacotes de dados na rede (Internet). Exemplos de cabos de rede são:

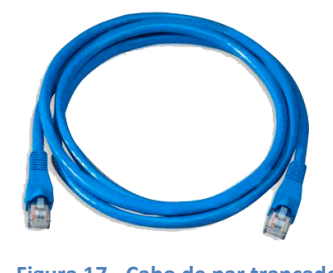

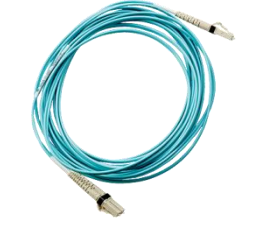

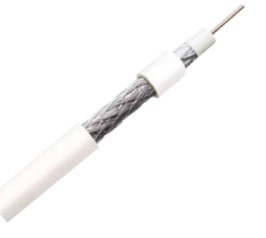

**Figura 17 - Cabo de par trançado Figura 16 - Cabo coaxial Figura 15 - Cabo de fibra ótica**

 Cabo IDE ou SATA: Responsável pela transmissão de grande volume de dados entre a placa mãe e o HD. Aqui a Tabela 2 - [Velocidade por](#page-7-1)  [padrão de HD](#page-7-1) apresenta a relação da velocidade de transferência destes.

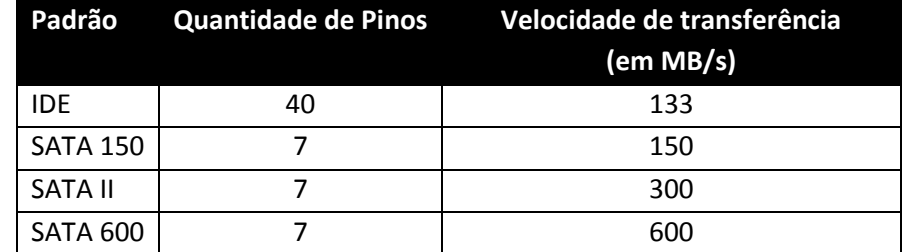

**Tabela 2 - Velocidade por padrão de HD**

<span id="page-7-1"></span>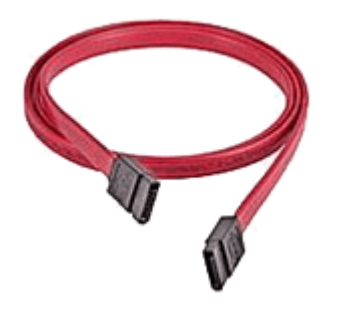

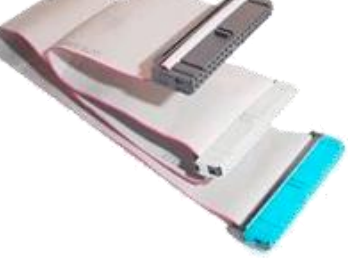

**Figura 18 - Cabo SATA Figura 19 - Cabo IDE**

• Cabo USB (Universal Serial Bus): É um cabo do tipo "plug and play" (ligar e usar) que permite a conexão de periféricos sem a necessidade de desligar o computador.

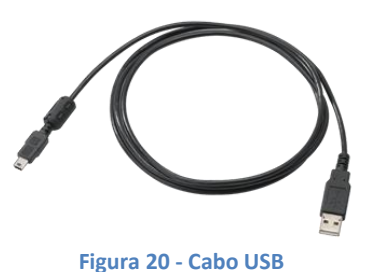

#### <span id="page-7-0"></span>**Placas**

São responsáveis por aumentar ou melhorar o funcionamento do computador em sua função, pois possuem recursos dedicados de processamento e de memória.

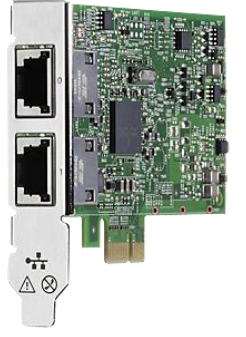

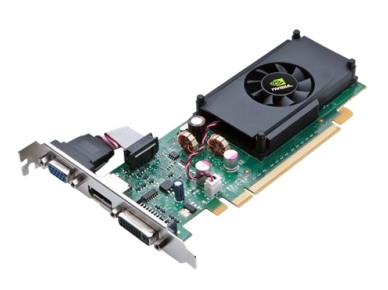

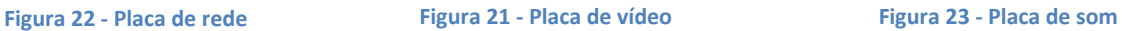

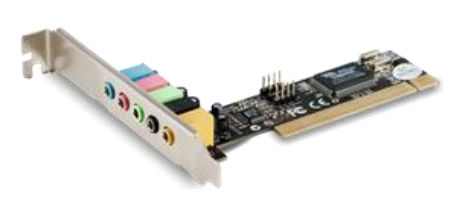

### <span id="page-8-0"></span>**Software**

A palavra **software** (pronúncia: sof-tuer) é de origem inglesa e corresponde aos diversos **programas** que controlam e usam o **hardware** do computador.

Um programa consiste em uma série de informações que podem ser lidas pelo computador (linguagem de máquina).

O software pode realizar várias funções, entre as mais comuns pode-se destacar:

- Jogos.
- Edição de textos, imagens, vídeos, etc.
- Reproduzir multimídias.
- Cálculos.

Os softwares podem ser classificados como:

### <span id="page-8-1"></span>**Software de sistema**

É o programa responsável por controlar o computador, se restringe aos Sistemas Operacionais (ou simplesmente SO) e auxiliam o usuário e programas na comunicação com o hardware.

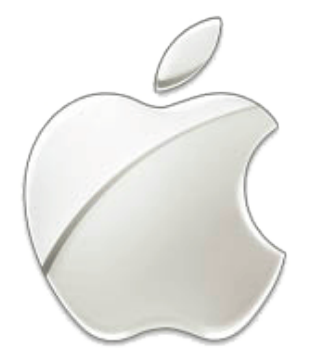

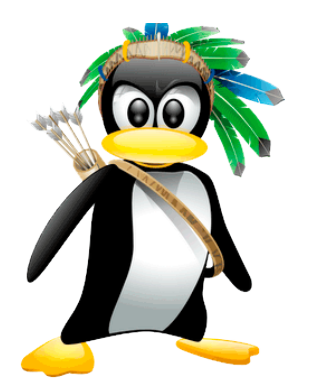

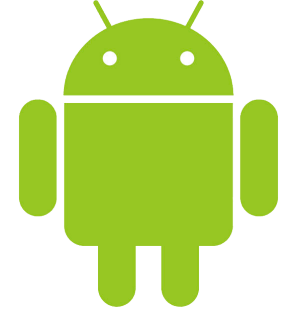

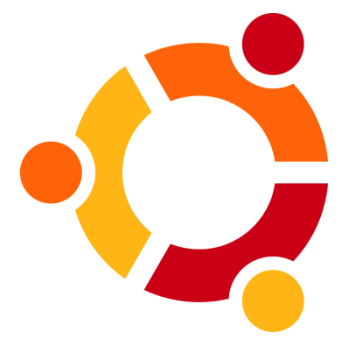

**Figura 27 – Sistema Kurumin Figura 28 - Sistema Ubuntu Figura 29 - Sistema Debian**

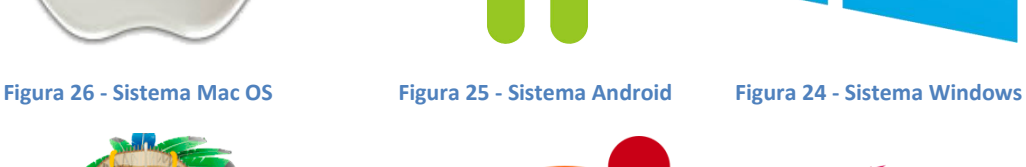

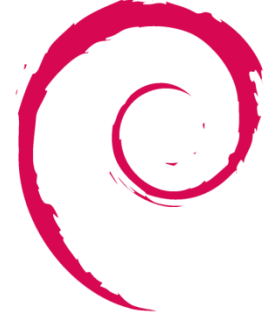

#### <span id="page-9-0"></span>**Software aplicativo**

São programas que realizam tarefas, como: edição/reprodução de multimídia, acesso à Internet, etc.

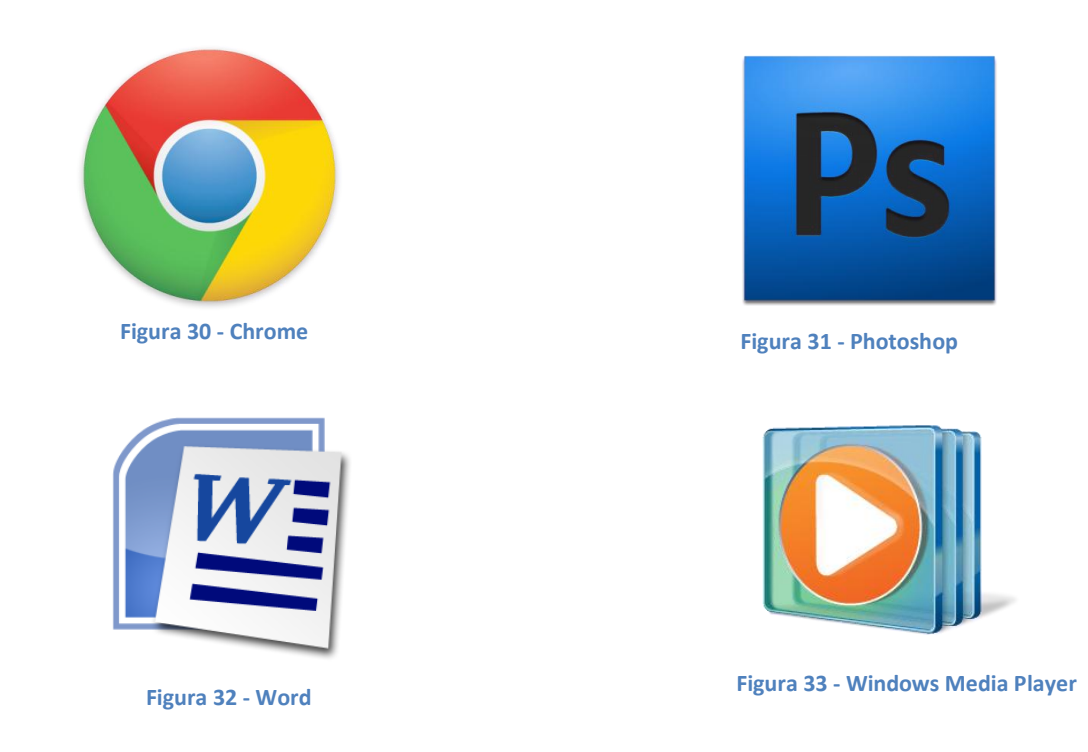

### <span id="page-9-1"></span>**Conclusão**

Este documento trouxe conhecimento e esclarecimento a respeito dos diversos componentes internos ao gabinete e sobre os programas instalados no computador.

Um jargão clássico para melhor entendimento: "Hardware é o que você chuta, software é o que você xinga".